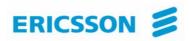

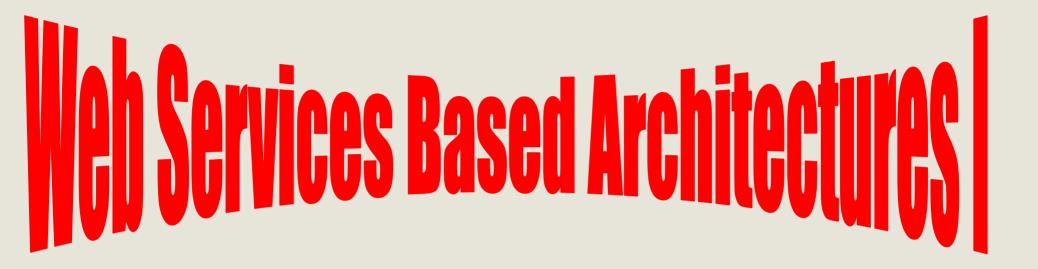

## INSE 7110 – Winter 2008 Value Added Services in Next Generation Networks Week #9 and #10

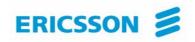

### Outline

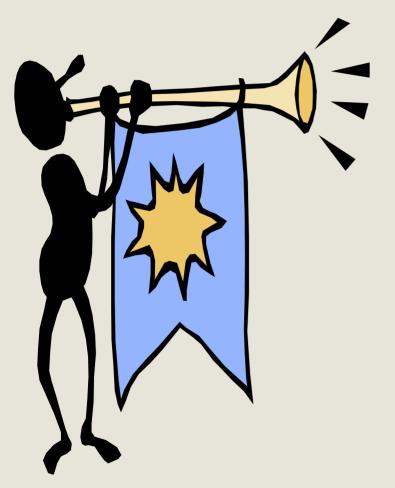

- Basics
- Technologies

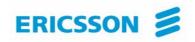

## **Basics**

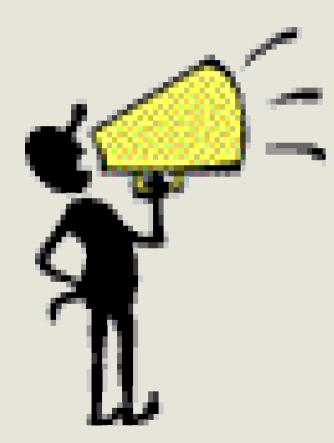

- Fundamental principles
- Business model

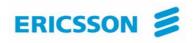

#### Fundamental principles ...

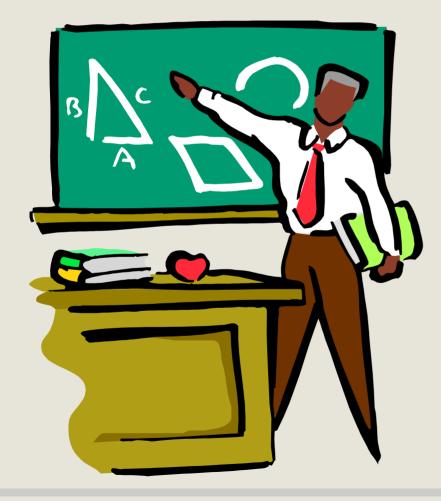

- 1. Evolution of the Web
- 2. Definitions and principles
- 3. Standards

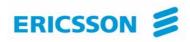

# **Evolution of the Web**

## Today

Publication of documents

Human interaction

• Proprietary ad-hoc interfaces

Tomorrow

Publication of "reusable business logic"

- Automated
  Program to program
  - interaction
  - Industry standard interfaces

5

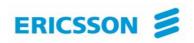

# **Definitions and principles**

"The term Web Services refers to an architecture that allows applications (on the Web) to talk to each other. Period. End of statement"

Adam Bobsworth in ACM Queue, Vol1, No1

The three fundamental principles, still according to Adam Bobsworth:

- 1. Coarse grained approach (I.e. high level interface)
- 2. Loose coupling (e.g. application A which talks to application B should not necessarily be re-written if application B is modified)
- 3. Synchronous mode of communication, but also asynchronous mode

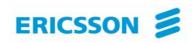

# **Standards**

## Some of the involved standards bodies / Consortia

### • Architectures and Technologies

- World Wide Web Consortium (W3C)
  - Interoperable technologies for the Web
- Liberty Alliance
  - Open standards for federated network identities (pertinent to Web service security)
  - Network identity refers to the global set of attributes that are contained in an individual's various accounts with different service providers:
    - Personal (name, phone number, ....)
    - Professional (signing key, encryption key, ...)
    - Preferences (music preferences, airline seating preferences, ...)

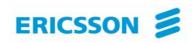

# **Standards**

Some of the involved standards bodies / Consortia

- **Application to specific areas**
- Telecom
  - Parlay-X Open Mobile Alliance (OMA)
- **Digital images** 
  - International Imagery Association

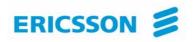

#### Business model ...

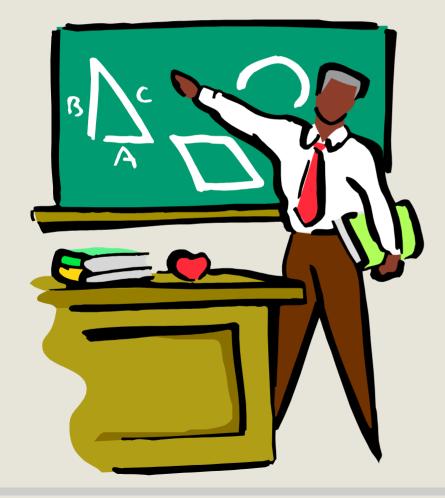

- 1. Entities
- 2. Interactions

#### Roch H. Glitho Ericsson/Concordia University

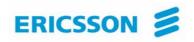

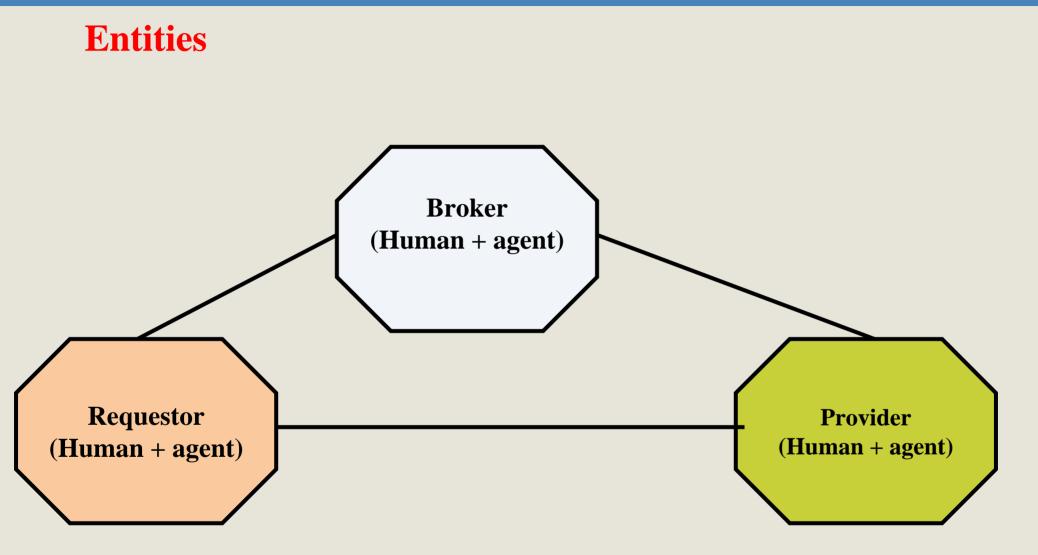

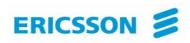

### Entities

#### Requestor

•Person or organization that wishes to make use of a Web service.

•Uses an agent (I.e requestor agent) to exchange messages with both broker agent and provider agent.

#### **Provider**

•Person or organization that owns a Web service it wants to make available for usage

•Use an agent (I.e provider agent) to exchange messages with broker agent and requestor agent.

•The provider agent is also the software piece which implements the Web service (e.g. mapping towards legacy)

#### **Broker**

•Person or organization that puts requestors and providers in contact

-Providers use brokers to publish Web services

-Requestors use brokers to discover Web services

•Use an agent (I.e broker agent) to exchange messages with requestor agent and provider agent

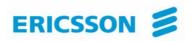

## **Interactions**

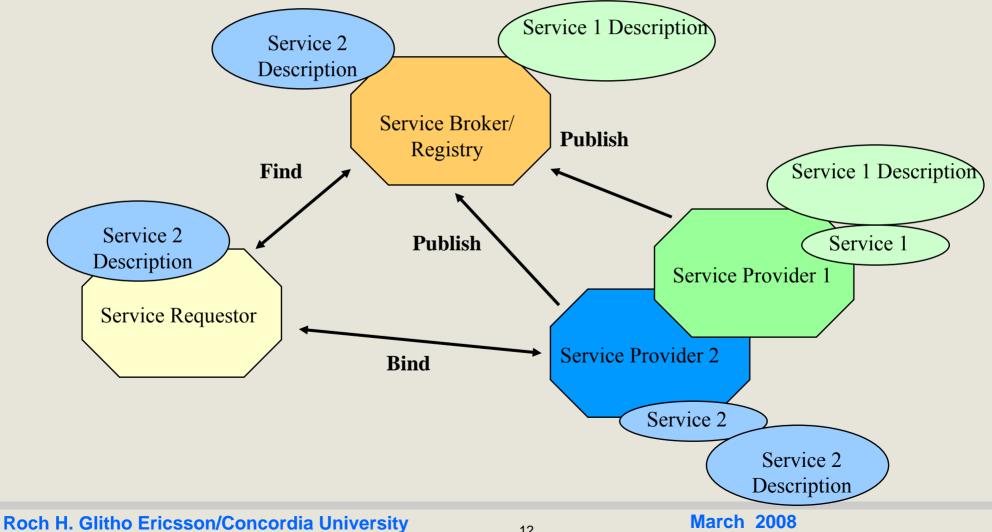

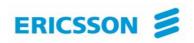

## **Technologies**

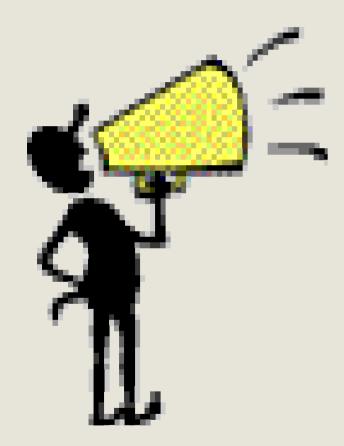

- Extensible Mark Up Language (XML)
- Web Service Description Language (WSDL)
- Simple Object Access Protocol (SOAP)
- Universal Description Discovery and Integration (UDDI)
- Putting it together

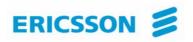

**Technologies** ...

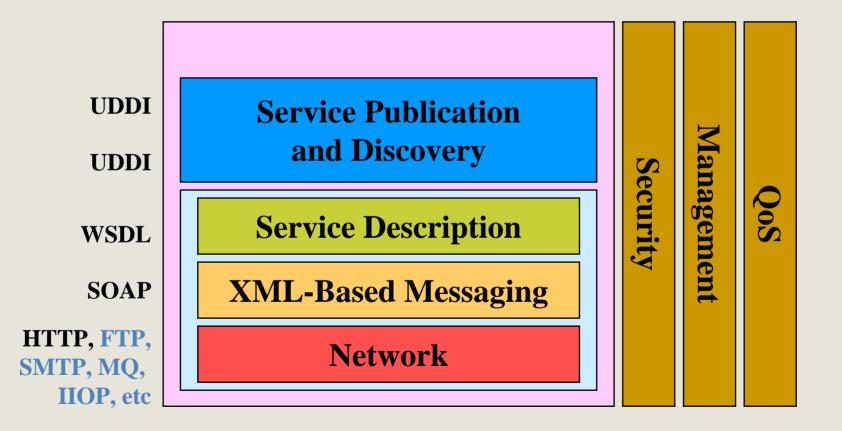

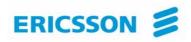

# XML ...

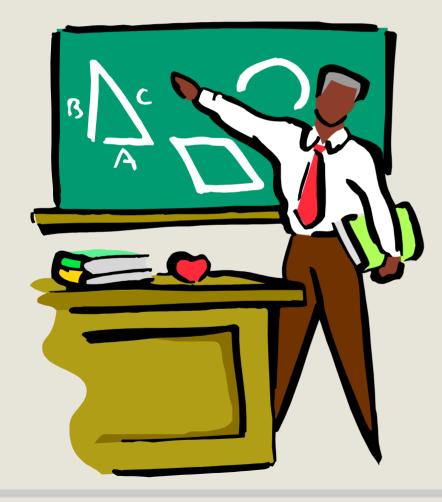

- Introduction
- Objectives
- Fundamental concepts
  - Examples

•

#### Roch H. Glitho Ericsson/Concordia University

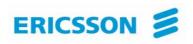

XML is a markup language for documents containing structured information

## XML makes use of tags just like HTML.

- In HTML, both tag semantics ( means paragraph) and tag set are fixed)

#### XML was designed to overcome the limitations of HTML

- Better support for dynamic content creation and management
- Interactions between programs going further than browser / Web page

#### **W3C recommendation**

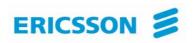

Main differences between HTTP and XML

- XML was designed to carry data
- XML is not a replacement for HTML
- XML and HTML were designed with different goals
  - XML was designed to describe data and to focus on what data is.
  - HTML was designed to display data and to focus on how data looks.
  - HTML is about displaying information, while XML is about describing information.
- XML is free and extensible (xml tags are not predefined)

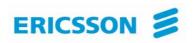

#### **XML** advantages

- Structure information
- Separate actual data from data representation
- Store data in plain text format
- Share data in software-and-hardware independent way
- Exchange data between incompatible systems
- Create new languages (WAP, WML).
- Platform independent

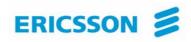

# **Objectives (As per the W3C recommendation)**

- 1. XML shall be straightforwardly usable over the Internet.
- 2. XML shall support a wide variety of applications.
- 3. XML shall be compatible with SGML.
- 4. It shall be easy to write programs which process XML documents.
- 5. The number of optional features in XML is to be kept to the absolute minimum, ideally zero.
- 6. XML documents should be human-legible and reasonably clear.
- 7. The XML design should be prepared quickly.
- 8. The design of XML shall be formal and concise.
- 9. XML documents shall be easy to create.
- **10.** Terseness in XML markup is of minimal importance.

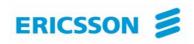

# XML documents

- Data objects made of elements
  - <element> content </element>
- Well-formed Documents
  - If it obeys to the XML syntax
    - Exp: All XML elements must have a closing tag
      - The name in an element's end-tag MUST match the element type in the start-tag.
      - All XML elements must be properly nested
- Valid document
  - A well-formed document is valid if it obeys to the structural rules of the associated DTD or schema document

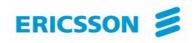

# XML documents

## Schema and DTD (Document Type Definition)

- Provide a grammar for a class of documents
- Define the legal elements of an XML document

#### Namespace

- An XML namespace is a collection of names, identified by a URI reference
- Provides a simple method for qualifying element and attribute names used in XML documents.

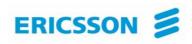

XML documents Example

<?xml version="1.0" encoding="ISO-8859-1"?> <book> <title>Understanding Web Services</title>

<author>Eric Newcomer</author>

<price>39.99</price>

</book>

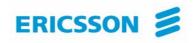

#### XML processor

- Read XML documents
- Provide access to the content and the structure
- Behaviour described in the XML specifications
- Navigate XML document structure and add, modify, or delete its elements.
- Most popular programming APIs
  - Document Object Model (DOM) from W3C
  - Simple API for XML (SAX) From XML-DEV mailing list

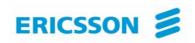

## SOAP ...

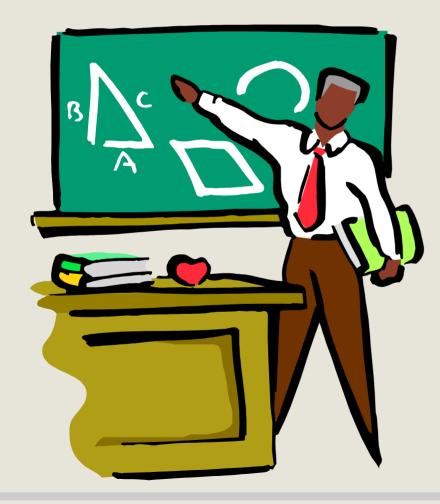

- Introduction
- Message structure
- Bindings

#### Roch H. Glitho Ericsson/Concordia University

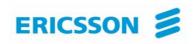

# SOAP is

- A simple XML based communication protocol between applications
- Platform and language independent

## Purpose: Get the XML data from one point to another point over the network

- Provider / UDDI
- Requestor / UDDI
- Provider / Requestor

#### W3C recommendation

- Effort initiated by IBM and IONA

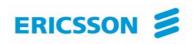

# Purpose: Get the data from one point to another point over the network

- One way XML messaging protocol that can be used to build models such as
  - Request / reply
  - Asynchronous messaging
  - Event notification
- Entities
  - Sender
  - Receiver
  - Intermediary

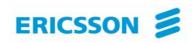

# Message structure

- **Several parts** 
  - Envelope (mandatory): Start and end of message
  - Header (optional): Optional attributes used in the processing
    - -May be negotiated
    - -Examples: transactions, priority, QoS, security
  - Body (mandatory): Message being sent
    - -Actual message
    - -Fault codes
  - Attachment (optional) : Self-explanatory
  - RPC convention (optional) : Requirements for RPC mapping
    - -Target URI for the SOAP node, procedure name/signature
  - **SOAP Encoding** (optional) : How to represent data being transmitted in the message
    - Encoding scheme

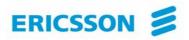

#### **Message structure**

**SOAP Envelope** 

SOAP Header

**SOAP Header Block** 

**SOAP Header Block** 

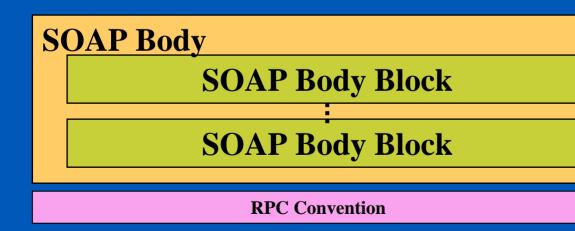

**SOAP Encoding** 

#### Roch H. Glitho Ericsson/Concordia University

#### **March 2008**

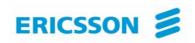

# Bindings

Purpose: Specification of how SOAP messages may be passed from one node to another node using a concrete lower layer protocol

- Existing bindings
- HTTP
- SOAP over email
- HTTP binding
- HTTP Request URI used to identify SOAP node
- Commonly used HTTP request for carrying SOAP messages: HTTP Post

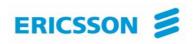

## Additional information on SOAP ...

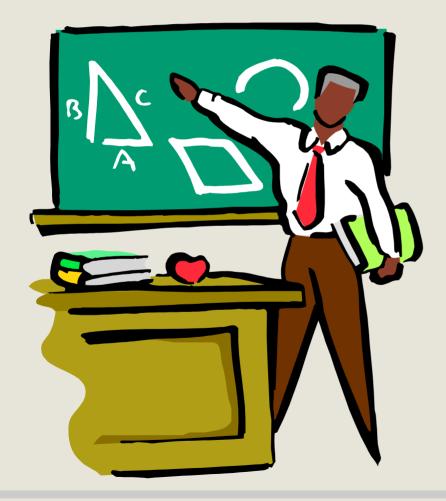

#### Roch H. Glitho Ericsson/Concordia University

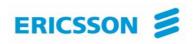

#### Reminder: SOAP message sender and receiver ...

# Concepts

- Sender
  - Initial sender
  - Intermediary sender
- Receiver
  - Intermediary receiver
  - Ultimate receiver

# Nodes

- Sender
- Intermediary (Intermediary sender + intermediary receiver)
- Ultimate receiver

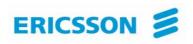

# Why SOAP? Why not just send XML documents in HTTP or via Email ...

# **Give application level control:**

- Priority
- Security
- And other ....

# Via header processing by intermediaries:

- Take actions according to headers
- Replace headers
- And others ..

# And independently of the binding (e.g. email, HTTP):

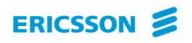

# Why SOAP? Why not just send XML documents in HTTP or via Email ...

Example 1: SOAP message containing a SOAP header block and a SOAP body <env:Envelope xmlns:env="http://www.w3.org/2003/05/soap-envelope"> <env:Header> <n:alertcontrol xmlns:n="http://example.org/alertcontrol"> <n:priority>1</n:priority> <n:expires>2001-06-22T14:00:00-05:00</n:expires> </n:alertcontrol> </env:Header> <env:Body> <m:alert xmlns:m="http://example.org/alert"> <m:msg>Pick up Mary at school at 2pm</m:msg> </m:alert> </env:Body> </env:Envelope>

**Roch H. Glitho Ericsson/Concordia University** 

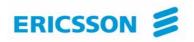

#### A message exchange pattern .....

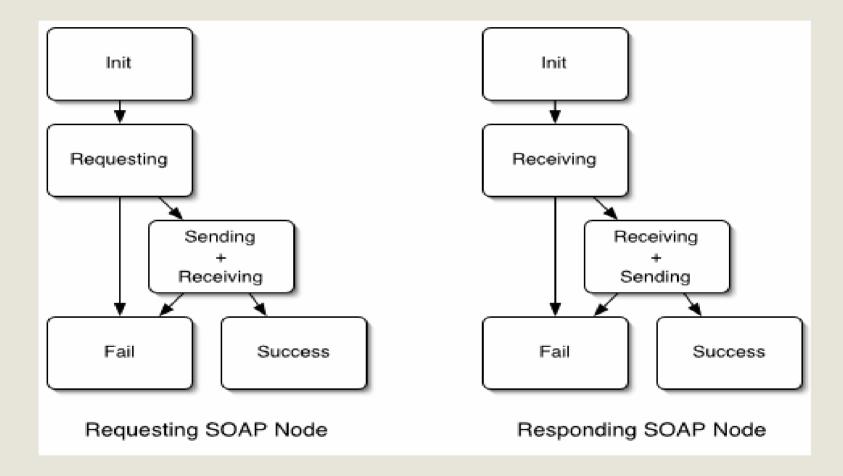

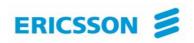

## WSDL ...

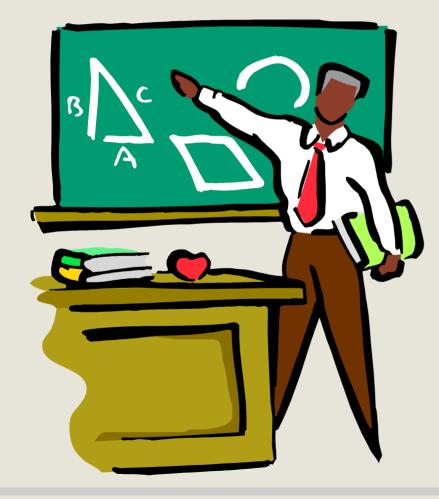

- Introduction
- Elements
  - Grammar

#### Roch H. Glitho Ericsson/Concordia University

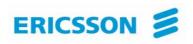

WSDL is an XML-based language for describing Web services and how to access them

## **Purpose: XML grammar for describing a Web service**

- Formats and protocols
  - Input data to the Web service
  - Operations to be performed on the data
  - Binding to a transport protocol

# Initially developed by a handful of companies (e.g. IBM, Microsoft) Now a W3C recommendation

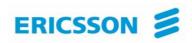

# Elements

Types

–Definition of data types used to describe the exchanged messages

Messages

-Describes the abstract format of a particular message that a Web service sends or receives, using the defined types

- •One way
- •Request / reply
- •Solicit response
- Notification

Operation

-Abstract definition of an action supported by the service

Interface

-Abstract set of operations supported by one or more endpoints

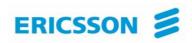

# Elements

Binding

-Concrete protocol and data format specification for a particular EndPoint

### EndPoint

- Defined as a combination of a binding and a network address

Service

- Collection of related endpoints

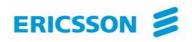

# Example

```
<?xml version="1.0" encoding="UTF-8"?>
<definitions name="TicketAgent"
  targetNamespace="http://airline.wsdl/ticketagent/"
  xmlns="http://schemas.xmlsoap.org/wsdl/"
  xmlns:tns="http://airline.wsdl/ticketagent/"
        xmlns:xs="http://www.w3.org/2001/XMLSchema" xmlns:xsd1= "http://airline/">
   <import location="TicketAgent.xsd" namespace="http://airline/"/>
   <message name="listFlightsRequest">
           <part name="depart" type="xs:dateTime"/>
           <part name="origin" type="xs:string"/>
           <part name="destination" type="xs:string"/>
    </message>
    <message name="listFlightsResponse">
           <part name="result" type="xsd1:ArrayOfString"/>
    </message>
    <interface name="TicketAgent">
           <operation name="listFlights" parameterOrder="depart origin destination">
                       <input message="tns:listFlightsRequest" name="listFlightsRequest"/>
                       <output message="tns:listFlightsResponse" name="listFlightsResponse"/>
           </operation>
   </interface>
</definitions>
```

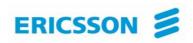

# Grammar

### Conventions used in the specifications

- ? (0 or 1)
- \* (0 or more)
- + (1 or more)

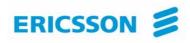

# Grammar

#### Examples

#### One way messaging vs. two way messaging

```
<wsdl:definitions .... > <wsdl:portType .... > *
    <wsdl:operation name="nmtoken">
        <wsdl:operation name="nmtoken"? message="qname"/>
        </wsdl:operation>
        </wsdl:operation>
        </wsdl:portType >
        </wsdl:definitions>
```

#### Roch H. Glitho Ericsson/Concordia University

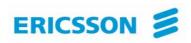

#### **Example 1 SOAP 1.1 Request/Response via HTTP**

<?xml version="1.0"?> <definitions name="StockQuote"

targetNamespace="http://example.com/stockquote.wsdl" xmlns:tns="http://example.com/stockquote.wsdl" xmlns:xsd1="http://example.com/stockquote.xsd" xmlns:soap="http://schemas.xmlsoap.org/wsdl/soap/" xmlns="http://schemas.xmlsoap.org/wsdl/">

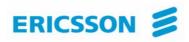

#### **Example 1 SOAP 1.1 Request/Response via HTTP - Continued**

```
<types>
 <schema targetNamespace="http://example.com/stockquote.xsd"
     xmlns="http://www.w3.org/2000/10/XMLSchema">
    <element name="TradePriceRequest">
     <complexType>
        < all >
          <element name="tickerSymbol" type="string"/>
        </all>
     </complexType>
    </element>
    <element name="TradePrice">
     <complexType>
        < all >
          <element name="price" type="float"/>
        </all>
     </complexType>
    </element>
 </schema>
</types>
```

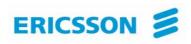

#### **Example 1 SOAP 1.1 Request/Response via HTTP - Continued**

<message name="GetLastTradePriceInput"> <part name="body" element="xsd1:TradePriceRequest"/> </message>

```
<message name="GetLastTradePriceOutput">
<part name="body" element="xsd1:TradePrice"/>
</message>
```

```
<portType name="StockQuotePortType">
  <operation name="GetLastTradePrice">
    <input message="tns:GetLastTradePriceInput"/>
    <output message="tns:GetLastTradePriceOutput"/>
    </operation>
  </portType>
```

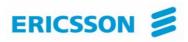

#### **Example 1 SOAP 1.1 Request/Response via HTTP - Continued**

```
<br/><binding name="StockQuoteSoapBinding" type="tns:StockQuotePortType"><br/><br/><soap:binding style="document" transport="http://schemas.xmlsoap.org/soap/http"/><br/><br/><operation name="GetLastTradePrice"><br/><soap:operation soapAction="http://example.com/GetLastTradePrice"/><br/><br/><input><br/><soap:body use="literal"/><br/><output><br/><soap:body use="literal"/><br/></output><br/></output><br/><
```

```
<service name="StockQuoteService">
<documentation>My first service</documentation>
<port name="StockQuotePort" binding="tns:StockQuoteBinding">
<soap:address location="http://example.com/stockquote"/>
</port>
</service>
```

</definitions>

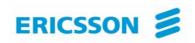

### UDDI ...

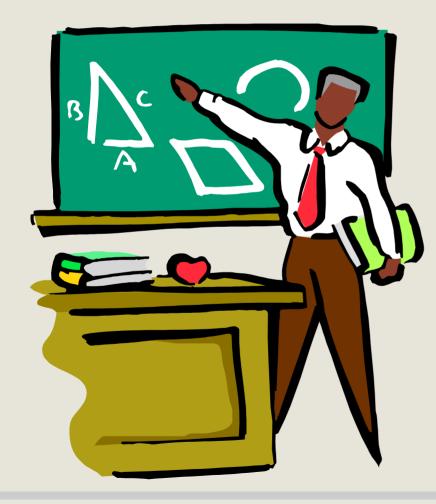

- Introduction
- Content

•

- Publishing APIs
  - Inquiry APIs

#### Roch H. Glitho Ericsson/Concordia University

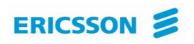

# Introduction

# Purpose: Enable the publication, the discovery and the usage of Web services

- Integral part of the Web services infrastructure
  - Public
  - Semi-public (e.g. circle of trust)
  - Private (e.g. enterprise)
- Data bases accessible via SOAP APIs
  - Publishing API
  - Inquiry APIs

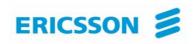

# Introduction

### UDDI.ORG

- Initiated by a a handful of companies (e.g. IBM, Microsoft)
- Now open to all companies
- Produce specifications for UDDI

### Initial public UDDI repository

- Operated by founders of UDDI.ORG, later joined by HP and SAP
- Synchronized data bases called operator sites (one at each site)
- Test UDDI
  - Allow requestors and providers to test their UDDI clients
- Production UDDI
  - Allow providers to actually publish Web Services and requestors to actually inquire about Web services
    - Need to register with one of the operators for publishing services (authorization)

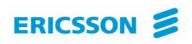

# The content ...

#### White pages

Business address

Contact person / number

#### **Yellow pages**

More info about the business

- Type of business
- Industry type
- Products / services

#### **Green pages**

Technical information about the services

- Service features/functionality
- Pointer to the WSDL file

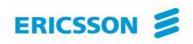

# The content ...

#### UDDI data model Business entity

- Top level structure
- Description of the entity for which information is being registered
- Include the list of Web services provided by the entity

#### **Business services**

- Name and description of services being published
- Include binding templates

#### **Binding templates**

- Information about the services
- Include entry point for accessing the services

#### tModel

- Fingerprint, collection of information that uniquely identify the service

#### **Publisher assertion**

- Business relationship between business entities (e.g. subsidiary of ..)

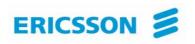

# Data model ....

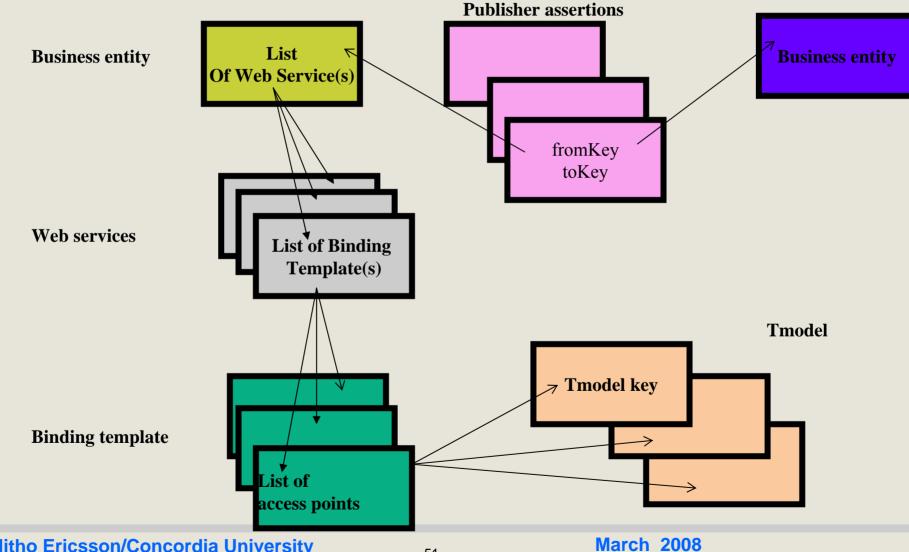

**Roch H. Glitho Ericsson/Concordia University** 

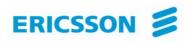

# **Publishing APIs**

#### Some examples

- Add Publisher Assertions
- Save/Delete binding
- Save/Delete Business
- Save/Delete Service
- Save/Delete tModel
- Set/Get Publisher assertions
- Delete\_Publisher\_Assertion
- Get Registered assertions
- Get Assertions status report (used by UDDI operators)

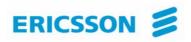

# **Inquiry APIs**

### Some examples

- Find binding
- Find business
- Find related business
- Find service
- Find tModel
- Get binding details
- Get business details
- Get tModel details

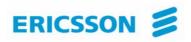

# Putting it together ...

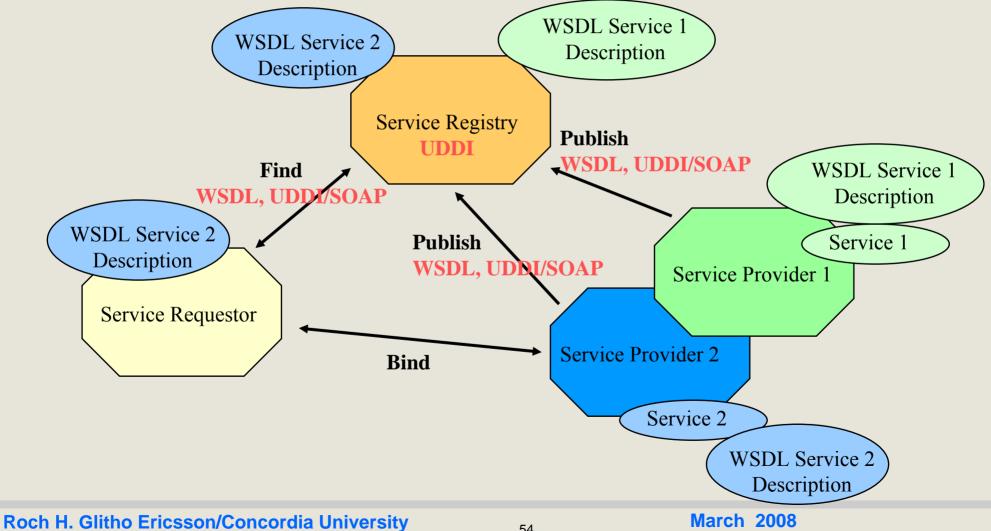

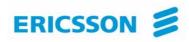

- The Registry Approach
- The Index Approach
- Peer-to-Peer (P2P) Discovery

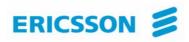

### • The Registry Approach

- A registry is an authoritative, centrally controlled store of information
- Publishing is active: Service description must be explicitly placed in the registry by the service provider before being available
- The registry owner decides what information is placed in the registry
- Access control needed

UDDI is often seen as an example of the registry approach, but it can also be used as an index.

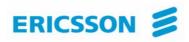

### The Index Approach

- Is a compilation or guide to information that exists elsewhere
- •Publishing is passive
- Anyone can create their own index
- The information contained in an index could be out of date

> Google is often cited as an example of the index approach.

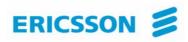

- Peer-to-Peer (P2P) Discovery
  - Centralized registry not needed
  - Allows dynamic discovery of web services
  - Each web service is a node in a network of peers
  - Each node may contain its own indexing of the existing Web services.
  - The discovered information is known to be current.

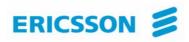

### • Functional Descriptions and Discovery

• Web services discovery requires the ability to search for appropriate Web services based on functional descriptions or other criteria

- Functional descriptions need to be:
  - machine processable
  - Unambiguous
  - Capable of expressing any existing or future functionality
  - Capable of expressing existing and new vocabularies and relationships between functionalities

Need for web services semantics description

Share the same concepts understanding between the different roles

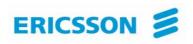

### Web Services and Semantics (WS2) project

- Is a specific support action (financed by European Commission's IST Programme) running for 2 years, from July 2004 to June 2006, in order to promote Web services and work on integration of semantics.
- WS2 Goal:
  - Support the W3C in
    - Administering its Web services related standard activities
    - Their wide adoption in the European industry
    - Their evolution toward achieving efficient and interoperable communications within distributed software, as well as rich and complex interactions, **exploring use of Semantic Web technologies**

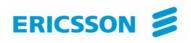

### Web Services and Semantics (WS2) project

**Service Model Concepts** 

- Web service: is an abstract notion that must be implemented by a concrete agent.
- Agent: is the concrete piece of software or hardware that sends and receives messages, while the service is the resource characterized by the abstract set of functionality that is provided.
- Provider entity: is the person or organization that provides an appropriate agent to implement a particular service
- Requester entity: is a <u>person or organization</u> that wishes to make use of a provider entity's Web service

61

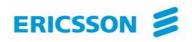

# Web Services and Semantics (WS2) project

### Service Model Concepts

- Provider agent: is a web service software agent that realizes one or more services
- requester agent: is an agent that uses a web service
- •Service task: is an abstraction that encapsulates some intended effect of invoking a service.
- Service description: is a machine-processable description of a Service and service's interface

## **ERICSSON** Services Oriented Model

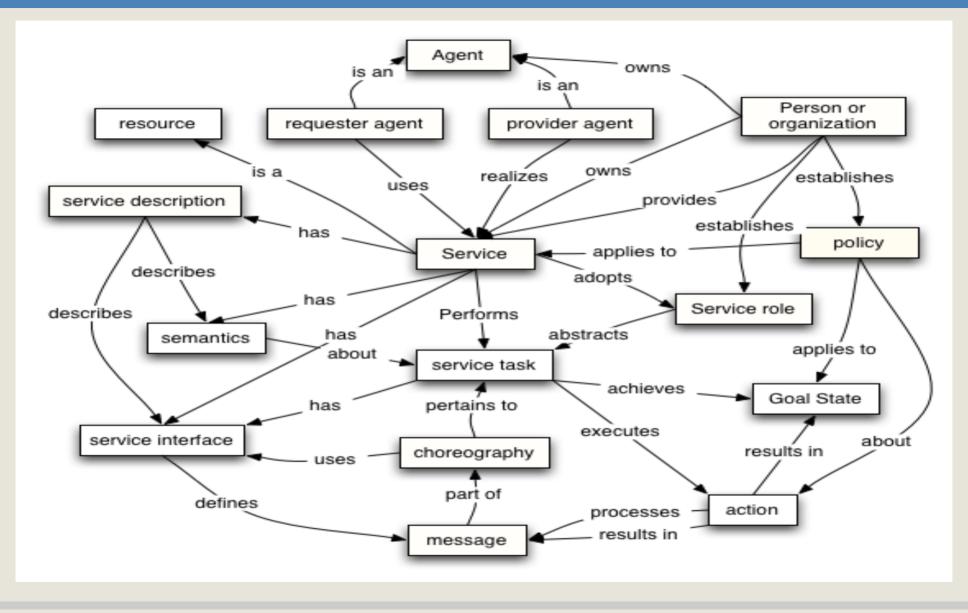

#### Roch H. Glitho Ericsson/Concordia University

**March 2008** 

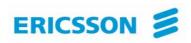

### **Example from OWL description**

- Service model: Agent
- <!-- 2.3.2.2 Agent -->
- <owl:Class rdf:ID="Agent">
  - <rdfs:label>Agent</rdfs:label>

<rdfs:comment> And agent is a program acting on behalf of another person, entity, or process</rdfs:comment> <rdfs:subClassOf rdf:resource="http://www.w3.org/2004/02/wsa/ResourceModel.owl#Resource" /> <rdfs:subClassOf rdf:resource="http://www.w3.org/2004/02/wsa/Extensions.owl#Computational\_Resource" /> </owl:Class>

 <owl:ObjectProperty rdf:ID="has\_owner"> <rdfs:label>has\_owner</rdfs:label> <rdfs:comment> An agent has an owner that is a person or organization</rdfs:comment> <owl:inverseOf rdf:resource="http://www.w3.org/2004/02/wsa/PolicyModel.owl#owner" /> </owl:ObjectProperty>

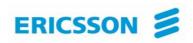

### **Example from OWL description**

• Service model: Agent

```
<owl:ObjectProperty rdf:ID="realize_service">
    <rdfs:label>realize_service</rdfs:label>
    <rdfs:comment>An agent may realize zeror more services</rdfs:comment>
    <rdfs:domain rdf:resource="#Agent" />
    <rdfs:range rdf:resource="#Service" />
</owl:ObjectProperty>
```

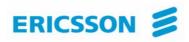

# **Examples of tool kits**

- Examples of tool kits
  - Apache / Axis
  - BEA Weblogic
  - SunOne
  - .Net
  - Systinet
  - Get tModel details
- Usage simplicity depends on:
  - Friendly user interface
  - Detail level required

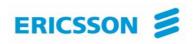

# BEA WebLogic

### WebLogic Workshop

- provides a framework for building web services
- Free Edition (non-expiring development license )
- Is a Java development environment for BEA
- Simplifies the process of creating web services by insulating developers from the low-level implementation details
- Support web services standards
  - SOAP 1.1 and 1.2
  - WSDL 1.1
  - OASIS Standard 1.0 Web Services Security specifications
  - UDDI 2.0

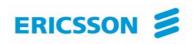

# **BEA WebLogic**

### Web Service Development Cycle

- Designing a Web Service
- Implementing Web Service Code
- Testing a Web Service
- Deploying a Web Service

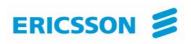

- •Designing a Web Service
  - Specify the names and parameters of all of the service's exposed operations
- Steps
  - Create a JWS file
  - Add the methods
  - Configure each method's parameters
  - Add any callbacks and configure each callback's parameters.

| 🔁 INSE711                  | 0 - BEA WebLogic Workshop                                    | )                     |          |
|----------------------------|--------------------------------------------------------------|-----------------------|----------|
| <u>File E</u> dit <u>V</u> | iew <u>B</u> uild <u>D</u> ebug <u>T</u> ools <u>W</u> indov | v <u>H</u> elp        |          |
| 🗅 😂 🔳                      | 🍘 🗠 🗠 👗 🛍 📢                                                  | - →   荏 荏 働 劉         |          |
| Application                | ×                                                            |                       |          |
| INSE7110                   |                                                              |                       |          |
| — 🚞 Librar                 | New 🕨                                                        | 🛅 Portal              |          |
| 🦳 👔 Secur                  | In <u>s</u> tall 🕨                                           |                       |          |
|                            | <br>Build WebServices                                        | 📑 JSP File            | <b>B</b> |
|                            | Clean WebServices                                            | 📲 Web Service         |          |
|                            |                                                              | 😫 Page Flow           |          |
|                            | Import                                                       | 🚛 Java Control        |          |
|                            | Delete                                                       | 🏂 Java Class          |          |
|                            | Remove from Application                                      | 嚞 Process File        |          |
|                            | <u>R</u> ename                                               | A Transformation File | ×        |
|                            | External Tools                                               | Other File Types      | ^        |
|                            | Properties                                                   | Elder                 |          |
| Re                         |                                                              | ped                   |          |

#### Roch H. Glitho Ericsson/Concordia University

#### **March 2008**

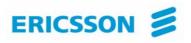

| 🏖 INSE7110 - BEA WebLogic Wo                                                                                                    | orkshop - HelloWorld. jws                                                                                                    |     |
|----------------------------------------------------------------------------------------------------|----------------------------------------------------------------------------------------------------|-----|
| <u>File E</u> dit <u>V</u> iew <u>I</u> nsert <u>B</u> uild <u>D</u> ebug                                                                              | ; <u>T</u> ools <u>W</u> indow <u>H</u> elp                                                                                                    |     |
| 🗅 🖙 🖩 🗊   တ က   🌡 🐚                                                                                                    | $\textcircled{\textcircled{2}} \models \rightarrow \models \ddagger \equiv \textcircled{\textcircled{2}} \textcircled{\textcircled{2}} \vdots \textcircled{\textcircled{2}} \vdots \textcircled{\textcircled{2}} \vdots \textcircled{\textcircled{2}} \vdots \vdots \vdots \vdots \vdots \vdots \vdots \vdots \vdots \vdots \vdots \vdots \vdots \vdots \vdots \vdots \vdots \vdots $ |     |
| Application ×                                                                                                    | HelloWorld.jws - {WebServices}\                                                                                                    | ×   |
| <ul> <li>INSE7110</li> <li>WebServices</li> <li>WEB-INF</li> <li>HelloWorld.jws</li> <li>Modules</li> <li>Libraries</li> <li>Security Roles</li> </ul> | HelloWorld Web Service Member Variables                                                                                                    |     |
|                                                                                                    |                                                                                                    | ►   |
|                                                                                                    | Design View Source View                                                                                                    | 1.  |
| Ready                                                                                                    | Server Stopped                                                                                                    | INS |

#### Roch H. Glitho Ericsson/Concordia University

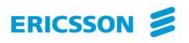

| 🔁 INSE7110 - BEA WebLogic Wo                                                                          | rkshop - HelloWorld. jws                                                                                                    |     |  |  |
|----------------------------------------------------------------------------------------------------|----------------------------------------------------------------------------------------------------|-----|--|--|
| <u>File E</u> dit <u>V</u> iew Insert Build <u>D</u> ebug <u>T</u> ools <u>W</u> indow <u>H</u> elp   |                                                                                                    |     |  |  |
| □ ☞ 圖 @   ∽ ~   ※ 點 @   ← →   德 德 @ ③ [ ] ■ 圖   圖 <; ;→ <; 圖   圖 ■                                    |                                                                                                    |     |  |  |
| Application ×                                                                                         | HelloWorld.jws - {WebServices}\                                                                                               | ×   |  |  |
| INSE7110<br>WebServices<br>WEB-INF<br><b>HelloWorld.jws</b><br>Modules<br>Libraries<br>Security Roles | Add Control         Add Method         Member Variables         Add Callback         Add Variable         Edit in source view |     |  |  |
|                                                                                                    |                                                                                                    | ▼   |  |  |
|                                                                                                    | Design View Source View                                                                                                    |     |  |  |
| Ready                                                                                                 | <ul> <li>Server Stopped</li> </ul>                                                                                            | INS |  |  |

#### Roch H. Glitho Ericsson/Concordia University

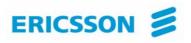

| 🔁 INSE7110 - BEA WebLogic Wo                                      | rkshop - HelloWorld. jws                                                                                             |     |
|-------------------------------------------------------------------|----------------------------------------------------------------------------------------------------|-----|
| <u>File E</u> dit <u>V</u> iew Insert <u>B</u> uild <u>D</u> ebug | <u>T</u> ools <u>W</u> indow <u>H</u> elp                                                                            |     |
| 🗅 😂 🔛 🕼 🗠 여 이 👗 🐚                                                 | 1°2   ← →   ∉ ∉ ⊴ ⊴ (3)   ▷ □□ □   ⊡ <; ;→ <; ⊡   ⊡                                                                  |     |
| Application ×                                                     | HelloWorld.jws* - {WebServices}\                                                                                     | ×   |
| INSE7110<br>Use Security Roles                                    | HelloWorld       Web Service         SayHello       Member Variables         Member Variables       Member Variables |     |
| Ready                                                             | <ul> <li>Server Stopped</li> <li>Ln 8</li> <li>Col 27</li> </ul>                                                     | INS |

#### Roch H. Glitho Ericsson/Concordia University

#### **March 2008**

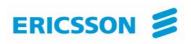

- Implementing Web Service Code
  - implement the business logic of your web service
- Using both the Design and Source Views
- Programming language
  Java

| 🏖 INSE7110 - BEA WebLogic Wo                                                                                                    | rkshop - HelloWorld. jws                                                                                                    |        |
|----------------------------------------------------------------------------------------------------|----------------------------------------------------------------------------------------------------|--------|
| <u>File Edit View Insert Build Debug</u>                                                                                                    | <u>T</u> ools <u>W</u> indow <u>H</u> elp                                                                                                    |        |
| 🗅 😂 🖬 🕼 🗠 က 🗎 🖌 🐚                                                                                                    | (a) ← →   ∉ ∉ Q) Q)   ▷ □ □ □   □ <; ⇒ <; □                                                                                                    | 🗧 🖭 🛛  |
| Application ×                                                                                                    | HelloWorld.jws* - {WebServices}\                                                                                                    | ×      |
| <ul> <li>INSE7110</li> <li>WebServices</li> <li>WEB-INF</li> <li>HelloWorld.jws*</li> <li>Modules</li> <li>Libraries</li> <li>Security Roles</li> </ul> | <pre>public class HelloWorld implements com.bea.jws.WebSe {     static final long serialVersionUID = 1L;     /***     * @common:operation     */     public void SayHello()     {         System.out.println("Hello world");     } } Design View _ Source View</pre> | ervice |
| Ready                                                                                                    | Server Stopped Ln 10 Col 43                                                                                                    | INS    |

#### Roch H. Glitho Ericsson/Concordia University

#### **March 2008**

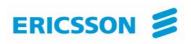

- Testing a Web Service
  - Using Test View
- Test View
  - Invoke a web service's methods from a browser
  - View the XML messages that are exchanged

| 🗘 Workshop Test Browser                                                                                                    | X |
|----------------------------------------------------------------------------------------------------|---|
| ← → 🔯 💪 http://localhost:7001/WebServices/HelloWorld.jws?.EXPLORE=.TEST                                                                        | a |
| HelloWorld.jws Web Service Created by BEA WebLogic Workshop<br>User: <anonymous></anonymous>                                                   |   |
| Overview         Console         Test Form         Test XML         http://localhost:7001/WebServices/HelloWorld.jws           Test operations | - |
| SayHello<br>Message Log Refresh<br>Log is empty SayHello                                                                                       | ~ |

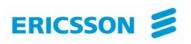

| 🔿 Workshop Test Browser       |                                                                                                    |       |
|-------------------------------|----------------------------------------------------------------------------------------------------|-------|
| ← → 🗵 🌫   http://localhost:70 | 001/WebServices/HelloWorld.jws?.EXPLORE=.TEST&.LOGENTRY=0                                                                                       | (bea- |
| HelloWorld.jws                | Web Service Created by BEA WebLogic Works<br>User: <anonymo< td=""><td></td></anonymo<>                                                         |       |
| Overview Console Test Form    | m Test XML <u>http://localhost:7001/WebServices</u> /HelloWorld.j                                                                               | iws   |
| Test operations               |                                                                                                    |       |
|                               | Service Request SayHello                                                                                                    |       |
| Message Log <u>Refresh</u>    | Submitted at Monday, March 7, 2005 3:10:52 PM EST                                                                                               |       |
| 🐱 <u>Clear Log</u>            | Operation SayHello                                                                                                    |       |
|                               | Submitted at Monday, March 7, 2005 3:10:54 PM EST<br>Method: HelloWorld.SayHello                                                                |       |
|                               | Arguments:                                                                                                    |       |
|                               | CallStack:<br>SayHello()                                                                                                    |       |
|                               | Returned from SayHello                                                                                                    |       |
|                               | Submitted at Monday, March 7, 2005 3:10:54 PM EST                                                                                               |       |
|                               | Service Response                                                                                                    |       |
|                               | Submitted at Monday, March 7, 2005 3:10:54 PM EST<br><void :<br="" xmlns:xsi="http://www.w3.org/2001/XMLSchema-instance" xsi:nil="true"></void> | >     |
|                               |                                                                                                    |       |

75

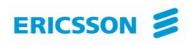

- Deploying a Web Service
  - Make that web service available to potential clients
- Steps
  - Package the application containing the web services as an EAR file
  - Copy the EAR file to a production server
    - From the menu bar
    - Using the **wlwBuild.cmd** from the command line tool

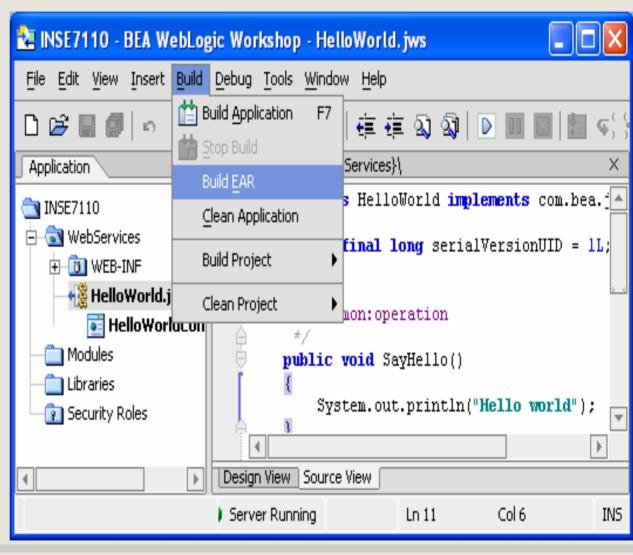

#### Roch H. Glitho Ericsson/Concordia University

#### **March 2008**

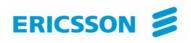

- Others
  - Create WSDL file
  - Create proxy

| File Edit View Insert Build Debug Tools Window Help                                                                                                    | 🔁 INSE7110                                                                                                    | - BEA WebLogic Wo                                                                                   | rkshop - HelloW    | World. jws 📃 🗖 🖻                             | < |  |
|----------------------------------------------------------------------------------------------------|----------------------------------------------------------------------------------------------------|----------------------------------------------------------------------------------------------------|--------------------|----------------------------------------------|---|--|
| Application       ×         INSE7110       public class HelloWorld implements com.bea.jws.WebServices         WebServices       {         Modules       Save As         Close       c void SayHello()         Libraries       Lock         Duplicate       VebServices         Generate Service Control       rce View         Generate WSDL File       ×         External Tools       iect WebServices complete.                                                                                        | <u>File E</u> dit <u>V</u> iew                                                                                      | <u>File E</u> dit <u>V</u> iew Insert Build <u>D</u> ebug <u>T</u> ools <u>W</u> indow <u>H</u> elp |                    |                                              |   |  |
| <pre>INSE7110     public class HelloWorld implements com.bea.jws.WebService     {         static final long serialVersionUID = lL;         save As         Close         c void SayHello()         Libraries         Close         c void SayHello()         Lock         Dyplicate         Delete         Rename         Generate Service Control         rce View         Generate WSDL File         External Tools         petct WebServices complete.         HelloWorld.jws started.         </pre> | D 😅 🖩 🕯                                                                                                    | □ ☞ ■ ●   ∽ ~   % ■ ●   ← →   ∉ ∉ ጫ ᡚ   ▷ ■ ■   ■ <; ;→ <; ₪ ■ ■                                    |                    |                                              |   |  |
| WebServices {   WeB-INF   Modules   Save As   Close   Close   Close   Common: operation   Close   Cond SayHello()   Ystem.out.println("Hello world");   Delete   Rename   Generate Service Control   Generate WSDL File   External Tools   Pect WebServices complete.   HelloWorld.jws started.                                                                                                    | Application                                                                                                    | ×                                                                                                   | HelloWorld.jws - { | {WebServices}\ >                             |   |  |
| Modules       Save As       common: operation         Libraries       Close       c void SayHello()         Security       Lock       System.out.println("Hello world");         Delete       Rename         Generate Service Control       rce View         Generate WSDL File       ×         External Tools       Pect WebServices complete.         HelloWorld.jws started.       HelloWorld.jws started.                                                                                            | WebServices     {       Image: Strain Services     strain Services       Image: Strain Services     strain Services |                                                                                                    | {<br>stat:         |                                              |   |  |
| Libraries       Close       c void SayHello()         Security       Lock       'ystem.out.println("Hello world");         Dyplicate       Delete         Bename                                                                                                    | Modules<br>— — Libraries                                                                                            | l Save As                                                                                           |                    | common:operation                             | ~ |  |
| Sector     Ystem.out.println("Hello world");       Duplicate     Delete       Rename     Image: Service Control       Generate Service Control     rce View       Generate WSDL File     Image: Service Complete.       External Tools     iect WebServices complete.       HelloWorld.jws started.                                                                                                    |                                                                                                    | Class                                                                                               |                    | c void SayHello()                            |   |  |
| Rename       Image: Control ince View         Generate Service Control       ince View         Generate WSDL File       Image: Control ince View         External Tools       ince WebServices complete.         HelloWorld.jws started.       Image: Control ince View                                                                                                    |                                                                                                    | Eserv                                                                                               |                    | <pre>ystem.out.println("Hello world");</pre> |   |  |
| Generate Service Control       rce View         Generate WSDL File       ×         External Tools       ject WebServices complete.         HelloWorld.jws started.       •                                                                                                    |                                                                                                    | Dele <u>t</u> e                                                                                     |                    |                                              |   |  |
| Generate Service Control     rce View       Generate WSDL File     ×       External Tools     ject WebServices complete.       HelloWorld.jws started.                                                                                                    |                                                                                                    | <u>R</u> ename                                                                                      |                    |                                              | - |  |
| Generate WSDL File     ×       External Tools     ject WebServices complete.       HelloWorld.jws started.                                                                                                    |                                                                                                    | <u>G</u> enerate Service (                                                                          | Control            |                                              |   |  |
| External Tools<br>HelloWorld.jws started.                                                                                                    |                                                                                                    | Generate <u>W</u> SDL Fil                                                                           | э                  |                                              | = |  |
|                                                                                                    |                                                                                                    | E <u>×</u> ternal Tools                                                                             | •                  | )ect WebServices complete.                   |   |  |
| Generate Service Broker Control Ld complete - 0 error(s), 0 warning(s)                                                                                                    |                                                                                                    |                                                                                                    |                    |                                              | Ŧ |  |
| <ul> <li>Server Running</li> <li>Ln 10</li> <li>Col 43</li> <li>INS</li> </ul>                                                                                                    |                                                                                                    |                                                                                                    | •                  | Server Running Ln 10 Col 43 INS              | 1 |  |

#### **Roch H. Glitho Ericsson/Concordia University**

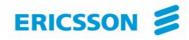

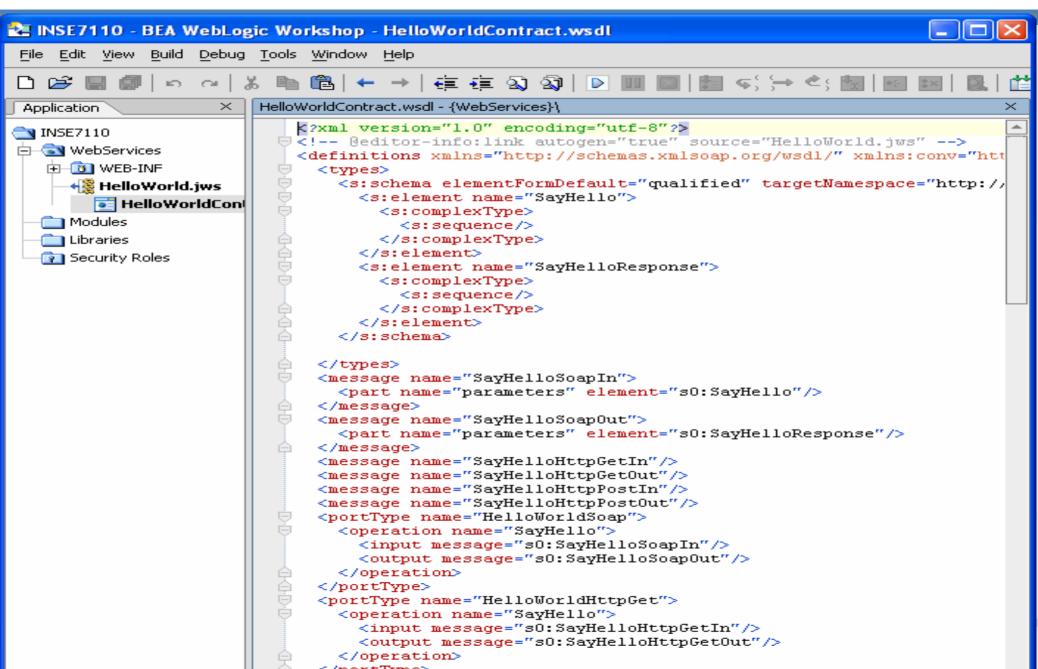

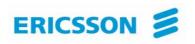

### To probe further ...

- F. Curbera et al., Unraveling the Web services Web: An Introduction to SOAP, WSDL and UDDI, IEEE Internet Computing, Vol. 6, No2, March-April 2002, pp. 86-93
- E. Newcomer, Understanding Web Services: XML, WSDL, and UDDI, Addison Wesley, 2002
- W3C specifications
- OASIS specifications (UDDI)
- <u>http://www.projectliberty.org/</u>
- http://www.bea.com/